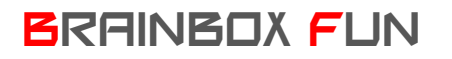

## BRAINBOX FUN WERKVOLGORDE

## RGB LED AANSTUREN

 $O-20$ 

Videolessen **Deel 1: Les 03 ('led' there be light);** 

Benodigdheden:

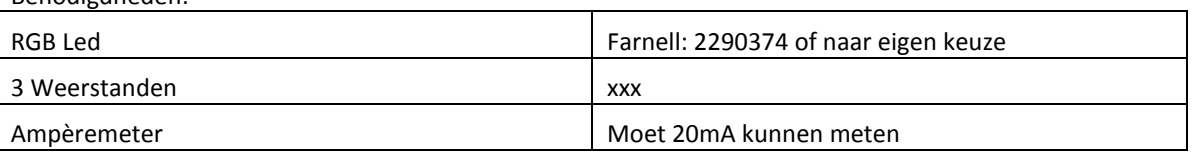

1. Raadpleeg de datasheet en zoek uit hoeveel spanning er over de 3 afzonderlijke leds staat als de stroom erdoor 20mA is. Wij lezen op onze grafiek af dat dit 3.2Volt is.

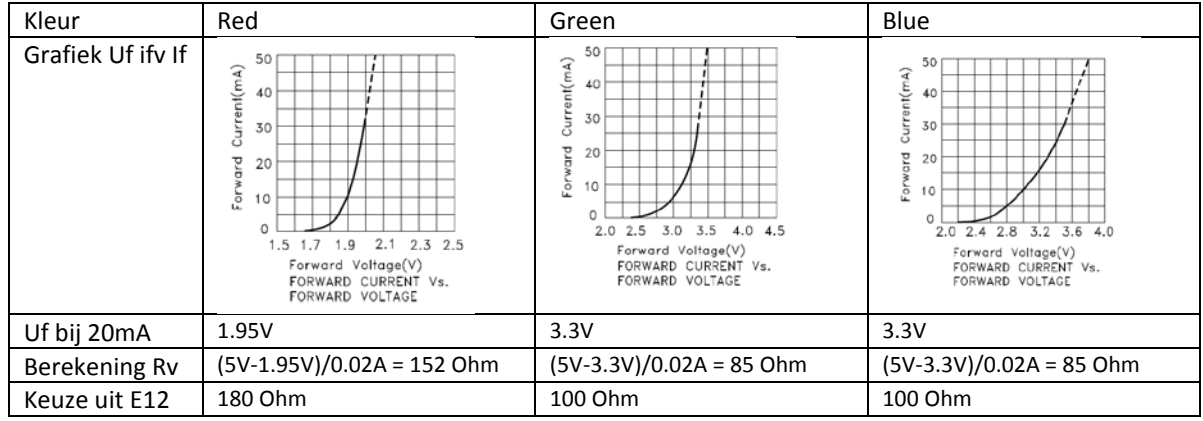

- 2. Bereken de 3 voorschakelweerstanden de spanning op een actieve pin van de uC is 5 volt.
	- o Kies de eerstvolgende grotere waarde uit de E12 reeks : 10 12 15 18 22 27 33 39 47 56 68 82
- 3. Sluit de weerstanden en de leds afzonderlijk aan op een 5 volt voeding (gebruik gerust de 5V en GND aansluitingen van de inputs) en meet de stroom na – deze mag niet meer zijn dan de maximale 20mA. Let op correcte aansluiting van anode en kathode.

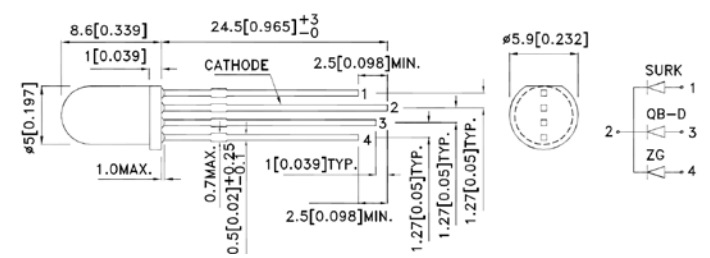

4. Sluit de led aan op 3 van de 4 "20mA uitgangen" van de brainbox (keuze uit RA4, RA5, RB6, RB7)

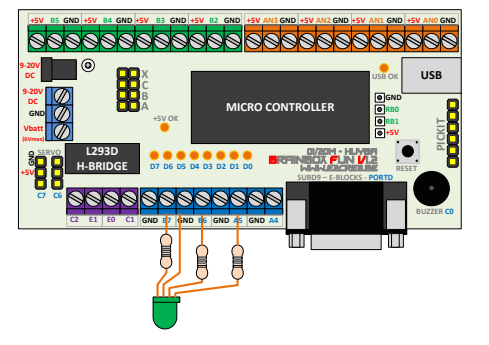

5. Programmeer de brainbox – volg de programma-volgorde

 $O-20$